# State of OpenEmbedded Internal Toolchain and SDKs

Khem Raj

Embedded Linux Conference 11-13 April 2011, San Fransisco

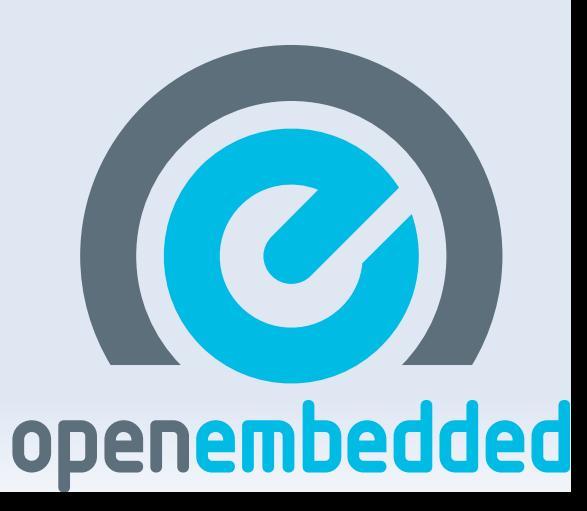

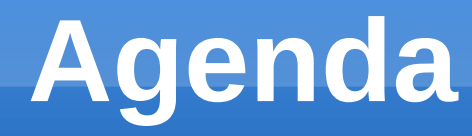

- ➢ Introduction
- ➢ Internal Toolchain
	- ➢ Current state
	- ➢ Features
	- ➢ Pains
- ➢ SDKs
	- ➢ Build your own SDK
	- ➢ Using SDK
- $\rightarrow$  Q & A

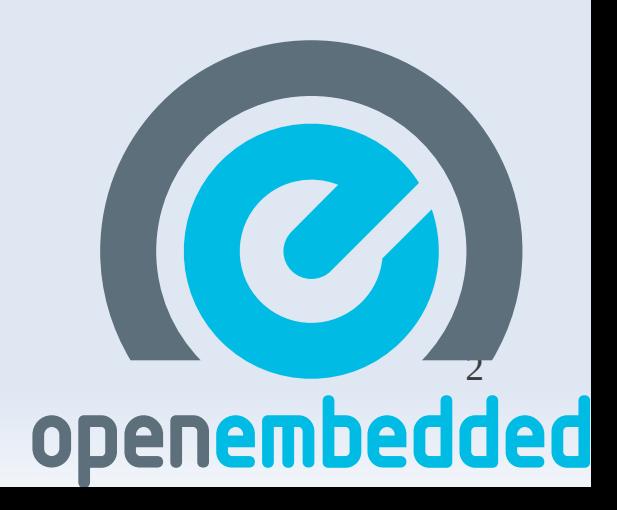

## **What is OpenEmbedded ?**

- ➢ Framework to build Embedded Linux distributions
- ➢ Meta-data describing how to build software
- ➢ Includes tools to help build various RFS types.
- ➢ Learn more at http://www.openembedded.org
- ➢ http://wiki.openembedded.net/index.php/Mailing\_lists
- ➢ IRC channel #oe on irc.freenode.net

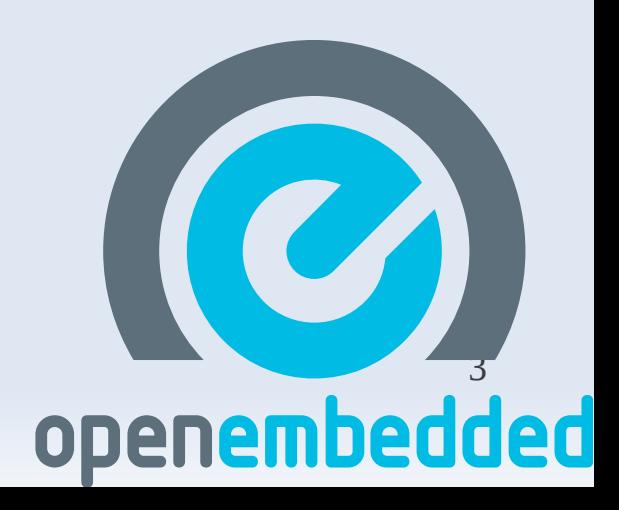

- ➢ GNU Toolchain based
	- ➢ Supports C, C++, Fortran, objective-C
	- ➢ Choice of system C libraries
		- Glibc, eglibc, uClibc

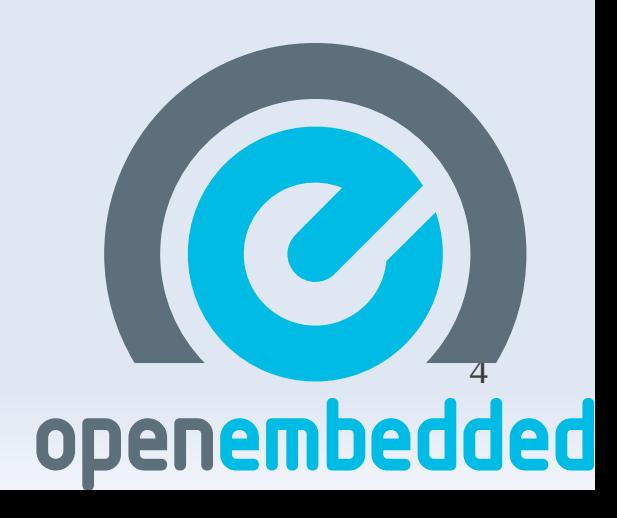

- ➢ Multiple versions of Toolchain components available
	- $\triangleright$  GCC 4.5, 4.4, 4.3, 4.2
	- ➢ Glibc 2.10.1, 2.9
	- ➢ Eglibc 2.12, 2.11, 2.10, 2.9
	- ➢ uClibc 0.9.30, 0.9.31, git
		- Option to select threading model (NPTL/LT)

openembedded

➢ Distributions select sane combinations

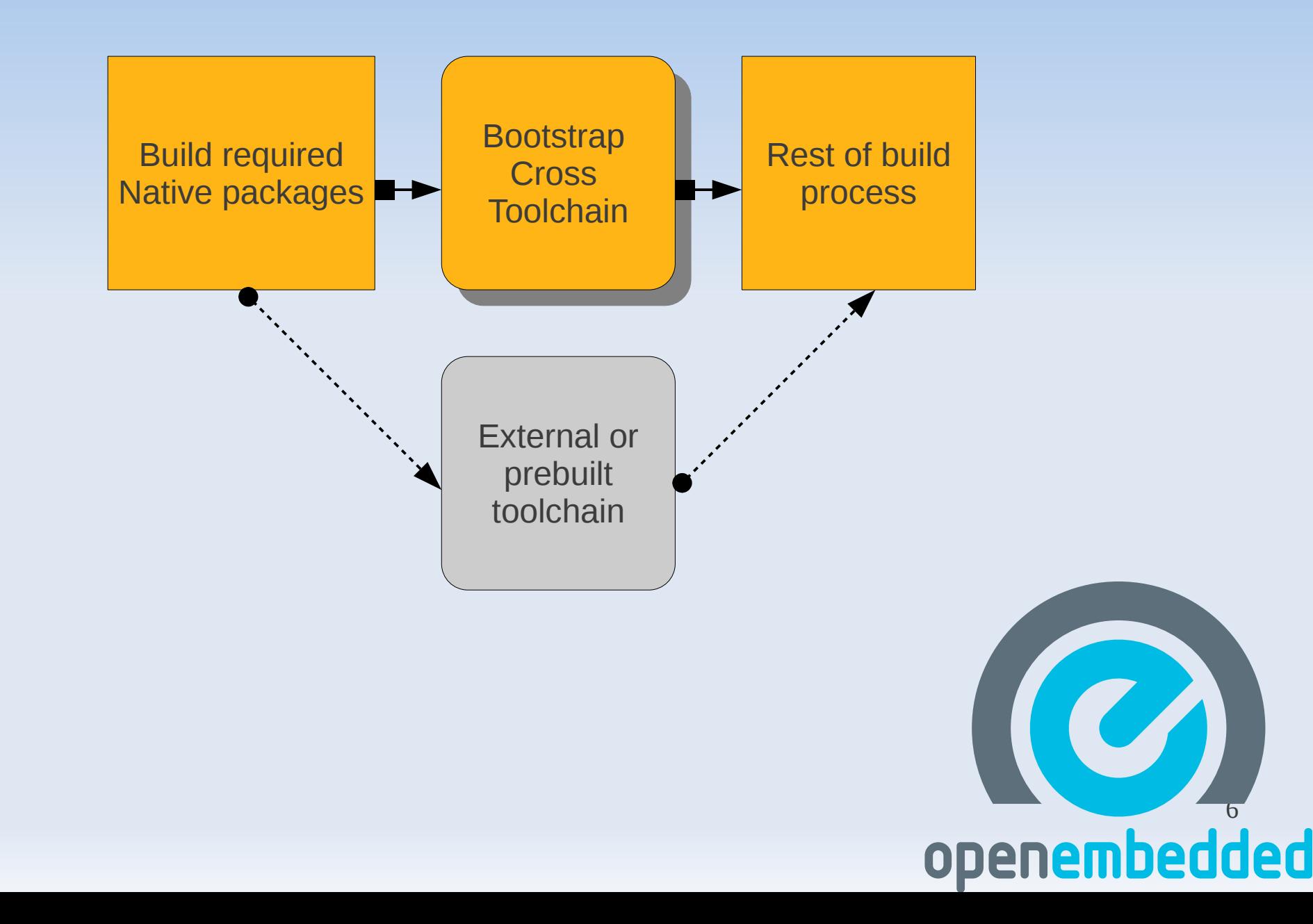

- ➢ Supports Multiple architectures
	- ➢ ARM, MIPS/MIPS64, powerpc, x86, SuperH …
- ➢ Detects host include poisoning
- ➢ ARM
	- ➢ Can be configured for hardfp or softfp floating ABI
	- $\triangleright$  Chosen by setting ARM\_FP\_ABI = {hardfp|softfp}
		- Only supported with gcc 4.5
	- ➢ Linaro gcc 4.5 improvements
- ➢ MIPS
	- ➢ Configured with –with-mips-plt

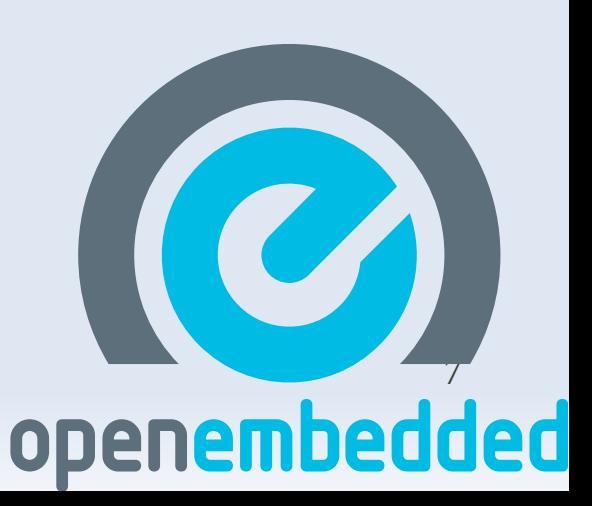

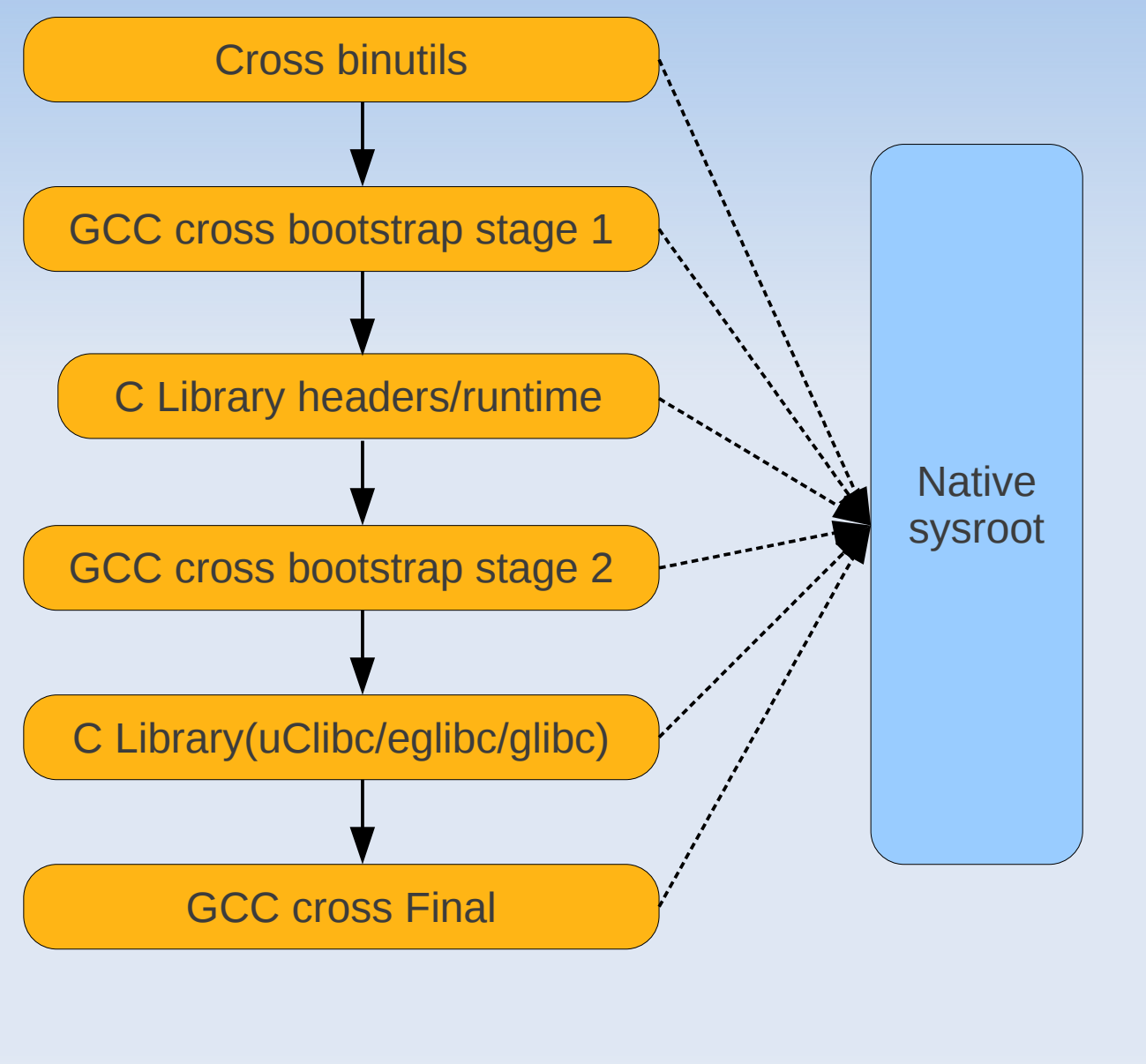

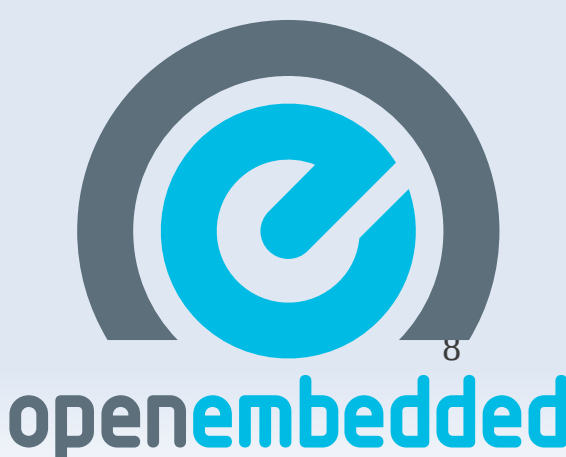

# **Internal Toolchain - Niggles**

- ➢ Rebuilding not so straightforward
- ➢ Target support libraries and headers intertwined with cross compiler
- ➢ No support for multilibs

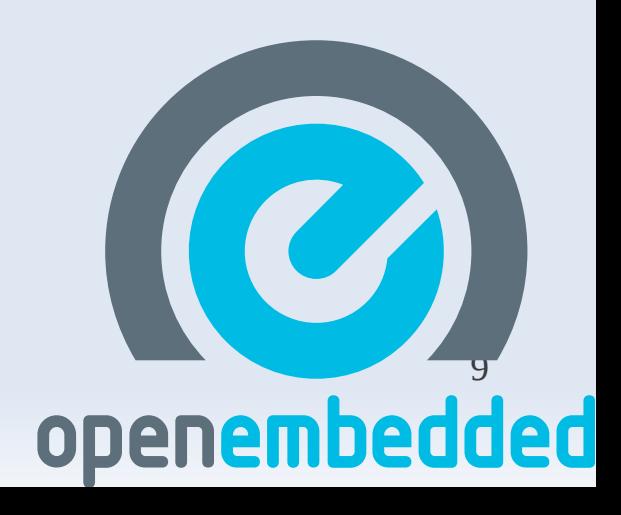

## **OpenEmbedded SDK**

- ➢ Some SDKs pre-exist in OE metadata
	- ➢ meta-toolchain, meta-toolchain-qte, meta-toolchain-shr etc.
- ➢ But thats not all

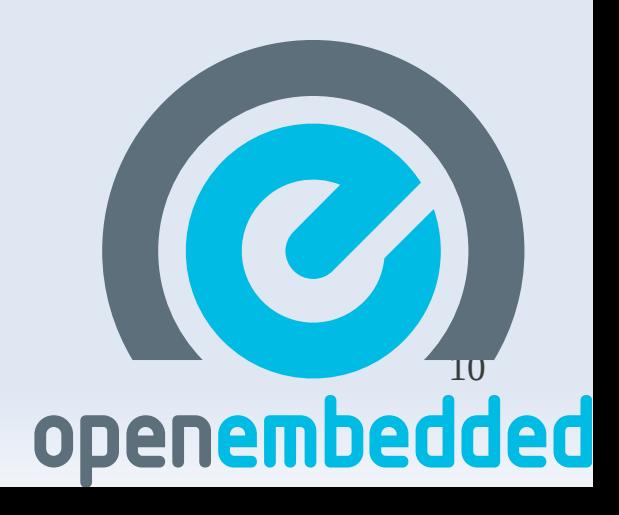

# **OpenEmbedded SDK**

- ➢ OE's SDK generation is easily customizable
- ➢ SDK has
	- ➢ Host packages e.g. cmake, qemu
	- ➢ Target packages e.g. libc headers/libraries

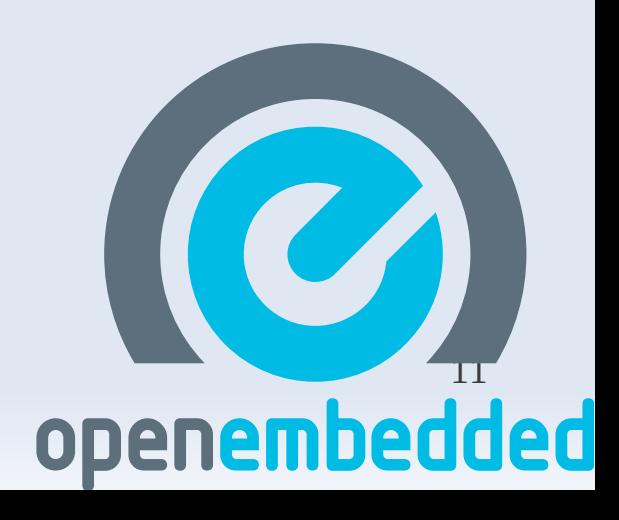

#### **OpenEmbedded SDK**

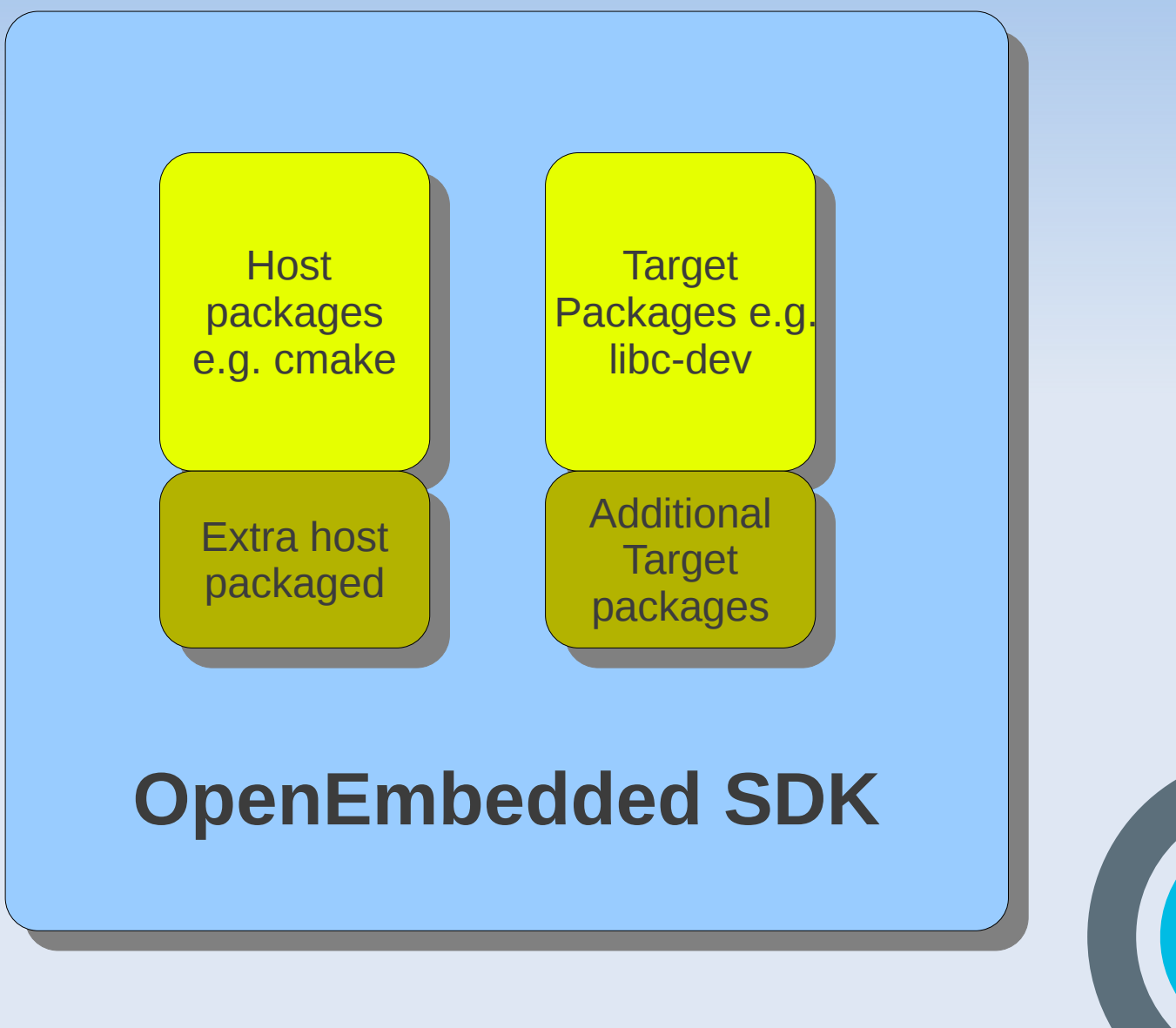

12

# **Creating your own SDK**

- ➢ Host side
	- ➢ Create sdk recipes that need to be part of SDK BBCLASSEXTEND = "sdk"
	- ➢ Create new task in recipes/tasks task-<YOURS>-toolchainhost.bb
	- ➢ Append your packages-<sdk> to RDEPENDS\_\${PN}

- RDEPENDS\_\${PN} += "your-recipe-sdk"

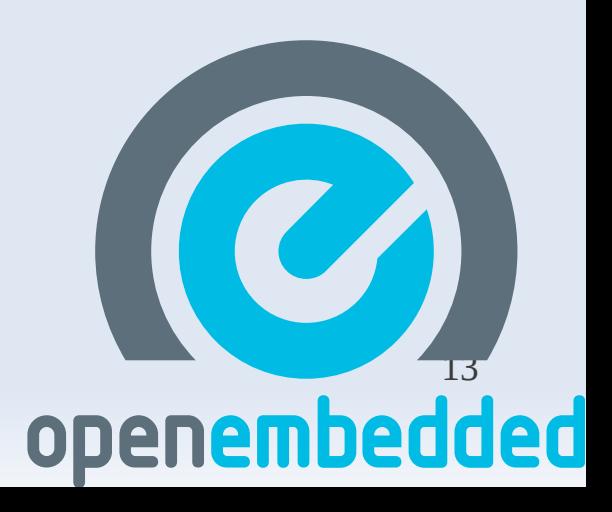

# **Creating Your own SDK**

#### ➢ Target side

- ➢ -dev packages provide headers/libraries and other useful files for development
- ➢ Create a new task task-<YOUR>-toolchain-target.bb
- ➢ Append -dev packages of your recipe to RDEPENDS\_\${PN} along with task-sdk-bare

RDEPENDS\_\${PN} += "your-lib-dev"

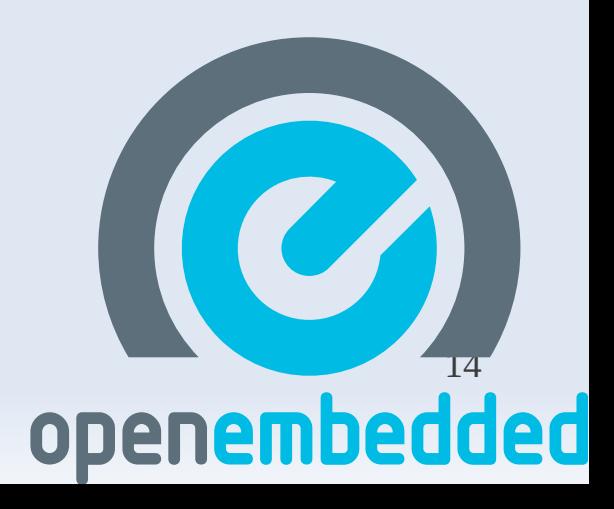

# **Creating your own SDK**

- ➢ Create meta-toolchain-<YOUR>.bb in recipes/meta
- ➢ Set TOOLCHAIN\_TARGET\_TASK = "task- <YOUR>-toolchain-target"
- ➢ Set TOOLCHAIN\_HOST\_TASK = "task- <YOUR>-toolchain-host"
- ➢ Add require meta-toolchain.bb
- ➢ Set SDK\_SUFFIX to something

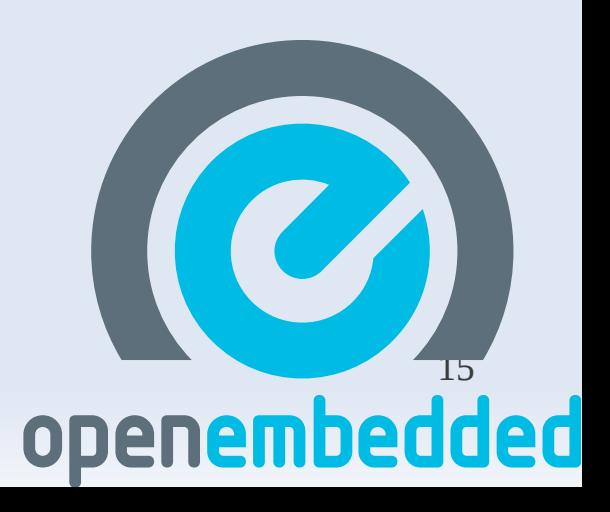

### **Creating your own SDK**

#### bitbake meta-toolchain-<YOUR>

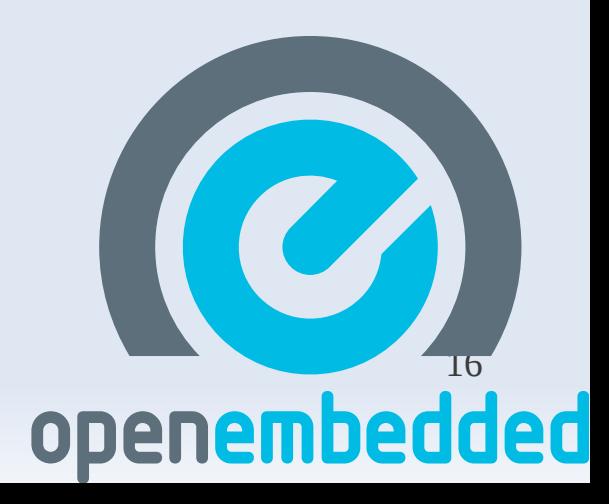

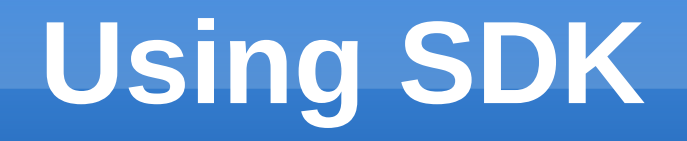

#### ➢ Untar SDK tarball

tar -C / -xjf angstrom-armv5te-linux-gnueabitoolchain-qte.tar.bz2

#### ➢ Source the setup script

source /usr/local/angstrom/arm/environment-setup

➢ SDK is configured !!

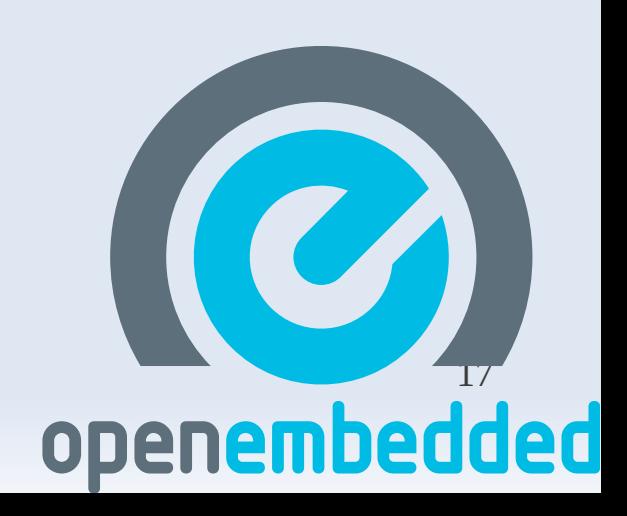

#### **Future**

- ➢ Use OpenEmbedded Core Features
- ➢ Multilib support
- ➢ Upgrade to gcc 4.6
- ➢ Enable gold along with GNU ld
- ➢ Automatic regression testing

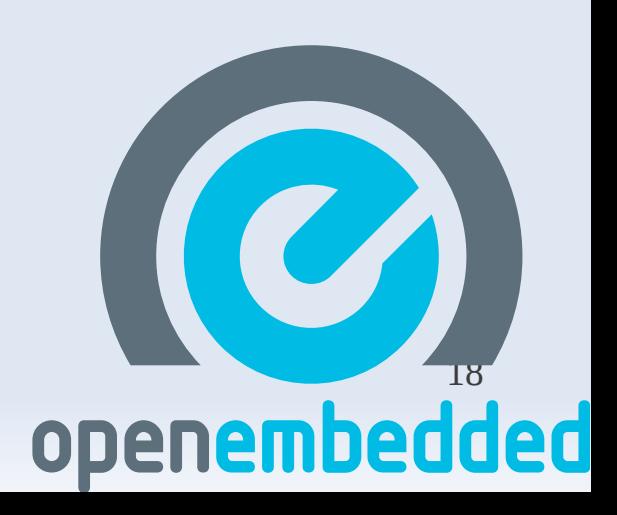

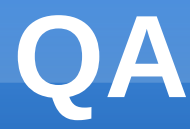

#### Thank you

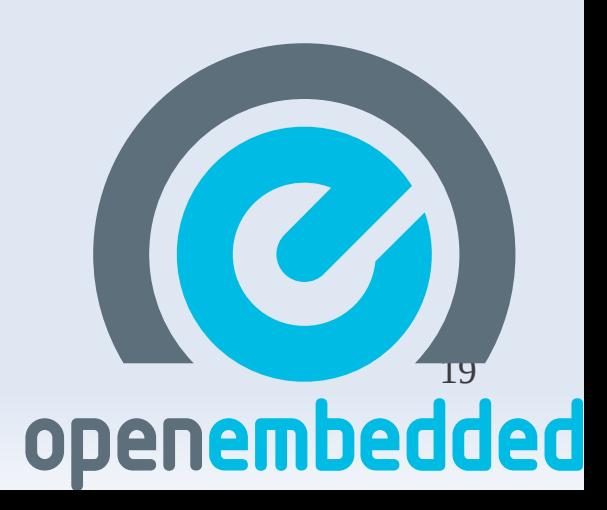